### Layout and Design Style Sheets (LDSS)

## **Introduction**

Layout and Design Style Sheets (LDSS) defines a standard for defining the layout and design of an

(X)HTML document, among others. It can be seen as the successor to the CSS (Cascading Style Sheets) standard. 5

This document contains the draft version of the LDSS version 1.0 standard.

## **Overview**

- The layout part of LDSS defines a so-called block model, in which the page is split into blocks, the dimensions of which can be either static or dynamic, adapting to resizing of the page in the latter case. Provisions for presets including centering (vertical, horizontal) of blocks is made. Blocks can be nested whereby the parent block affects the positioning of the child block. The page itself is the main block and is always present. 10
- The design part defines properties such as colour, fonts and font-styling. Text is also treated as a block and can be manipulated using the layout properties, as are other data sources such as images. Embedded fonts are under consideration. 15

# **Units**

When specifying units of distance, size or similar, the following definitions of measurement can be used: 20

- *Pixels (px)* pixels of target display.
- *Percentage (%)*  percentage of target display.
- *'font-size' (em) –* font-size of current block, or font-size of parent block if used in font-size property itself.

## **Syntax**

25

30

#### *Comments*

Comments in LDSS can be indicated using the following methods:

- // double slashes, C++-style comment.
- /\* comment \*/ slash-star, star-slash, C-style comment.

**Draft Version** *LDSS Specification* **Page 1 of 8 Author:** Maya Posch [www.mayaposch.com](http://www.mayaposch.com/) **Revision:** 2010/07/07

## *Variables*

Variables can use any of the characters  $[a-z, A-Z, 0-9, ]$ , and are prefixed with a dollar sign (\$). Variables are defined using

\$variable = "string";

A simple search & replace is performed on variables in the LDSS file prior to it being applied to the target document. 35

# *Definition blocks*

One or more tag names, class, or id names, followed by a curly bracket open, block definition content (see property lists) and a closing curly bracket.

```
Tag.class Tag { definition }
Tag#id Tag { definition }
```
40

If the tag part is omitted before the dot preceeding the class name, it is interpreted as meaning all tags with that class name.

## **Blocks**

A block can take many forms but in essence it's a rectangular shape, starting with the page itself as the base block. 45

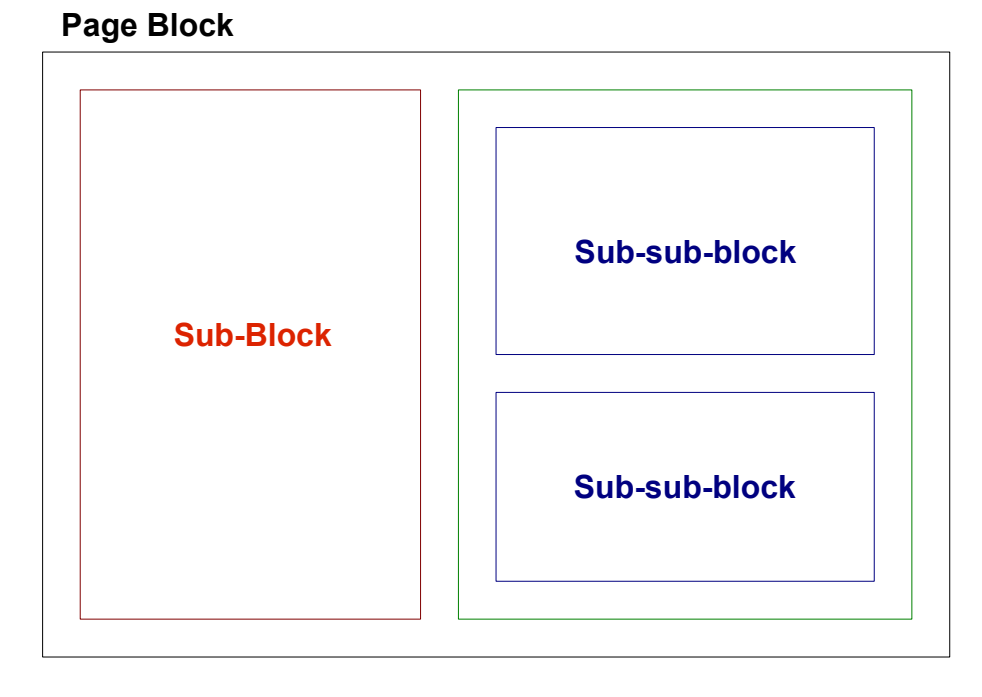

**Draft Version** *LDSS Specification* **Page 2 of 8 Author:** Maya Posch

[www.mayaposch.com](http://www.mayaposch.com/) **Revision:** 2010/07/07

#### *Page Block*

The page block defines the document the other blocks are placed on. It sets the boundaries and base properties. For an HTML document the page block is defined by the  $\langle \text{body} \rangle$  tag. 50

```
Body { definition }
```
#### *Sub-block*

Sub-blocks are any blocks placed inside the page block. They can be nested to any depth. For an HTML document a sub-block is defined by the  $\langle \text{div} \rangle$  tag, with its class or id property linking it to an LDSS definition. 55

tag-name.class-name { definition }

Or for an id property name:

tag-name#id-name { definition }

It is also possible to use just the name of an HTML tag, and have it apply to all blocks created using that tag. Blocks can also be addressed within blocks: 60

> Block1 tag-name { definition } Block1 tag-name.class-name { definition }

## **Properties**

For each block a number of properties apply. This section lists all of them divided into Layout and Styling properties. 65

#### *Layout*

Layout properties concern themselves with the positioning of blocks on the Page Block and relative to each other. These properties include dimensions, position, margins around blocks and padding inside blocks.

#### **Dimensions** 70

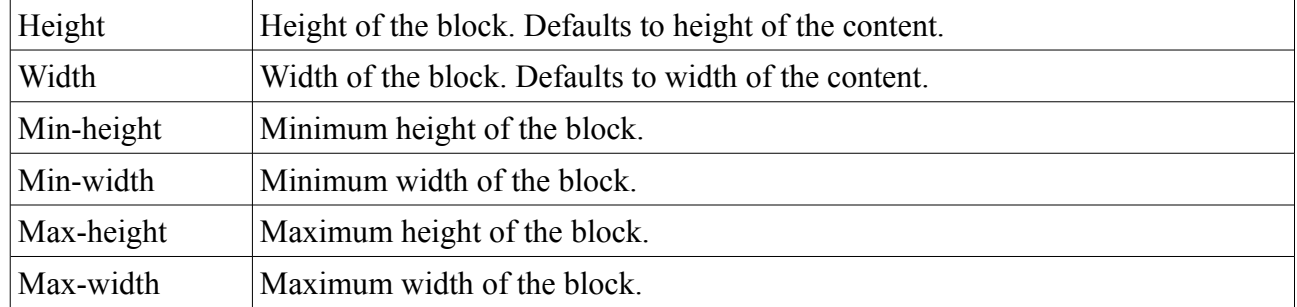

**Author:** Maya Posch [www.mayaposch.com](http://www.mayaposch.com/) **Revision:** 2010/07/07

**Draft Version** *LDSS Specification* **Page 3 of 8** 

# **Positioning**

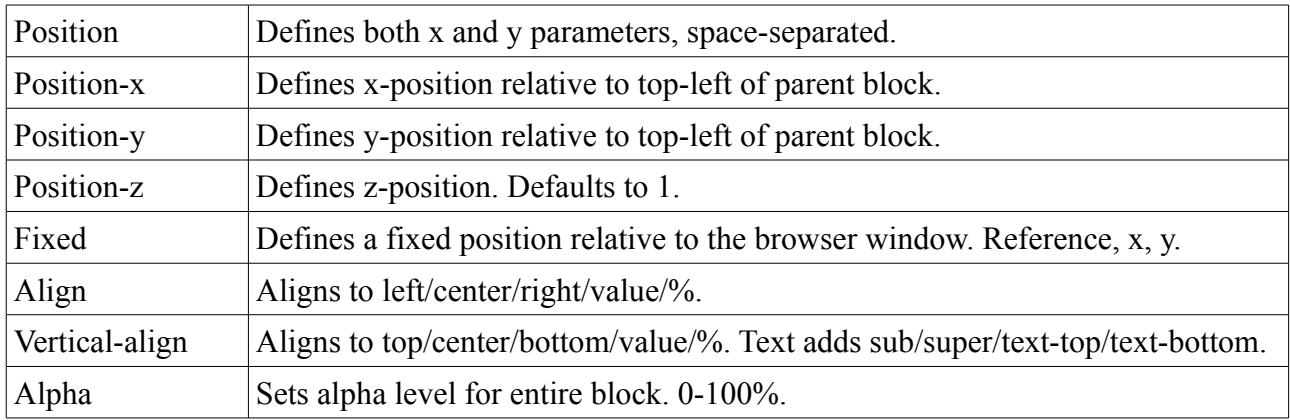

# **Margin**

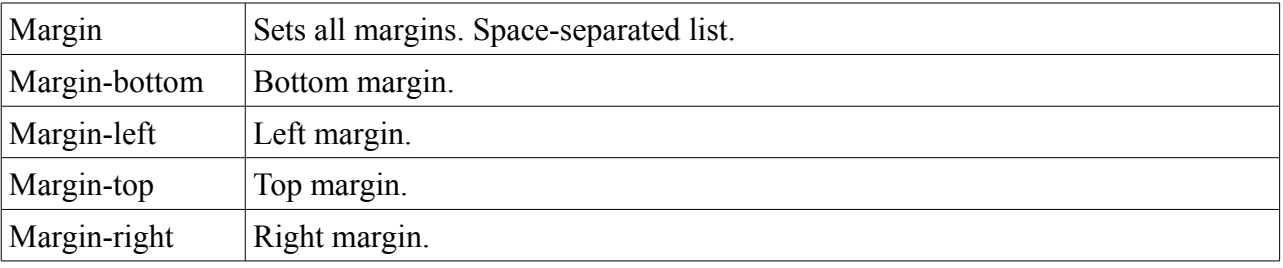

75

# **Padding**

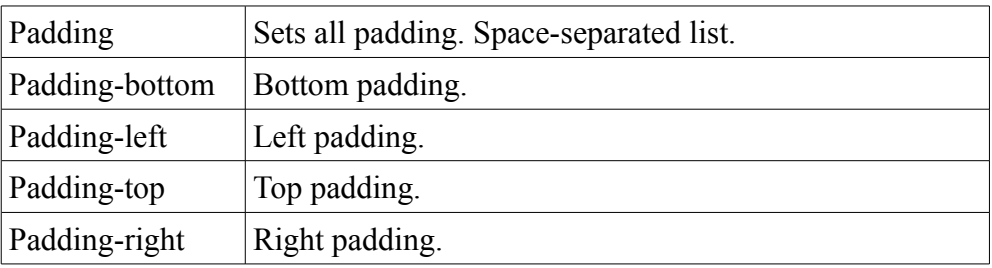

## *Style*

The style properties include those which affect the appearance of a design, including colours, borders and fonts plus text styles. 80

# **Background**

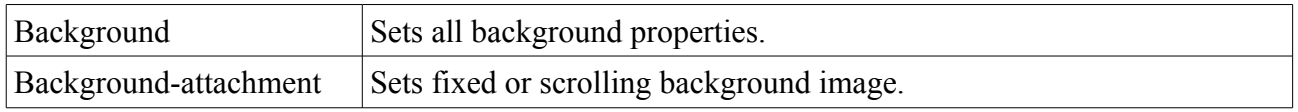

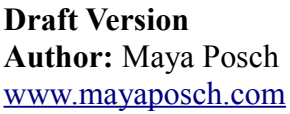

*LDSS Specification* **Page 4 of 8** 

**Revision: 2010/07/07** 

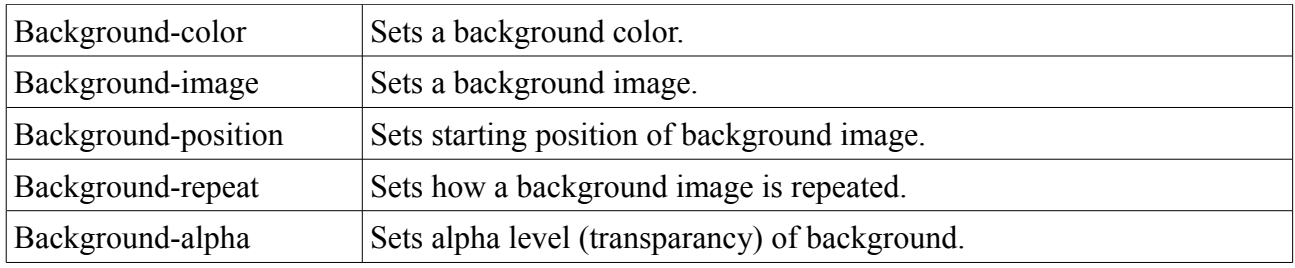

# **Border, Corner and Outline**

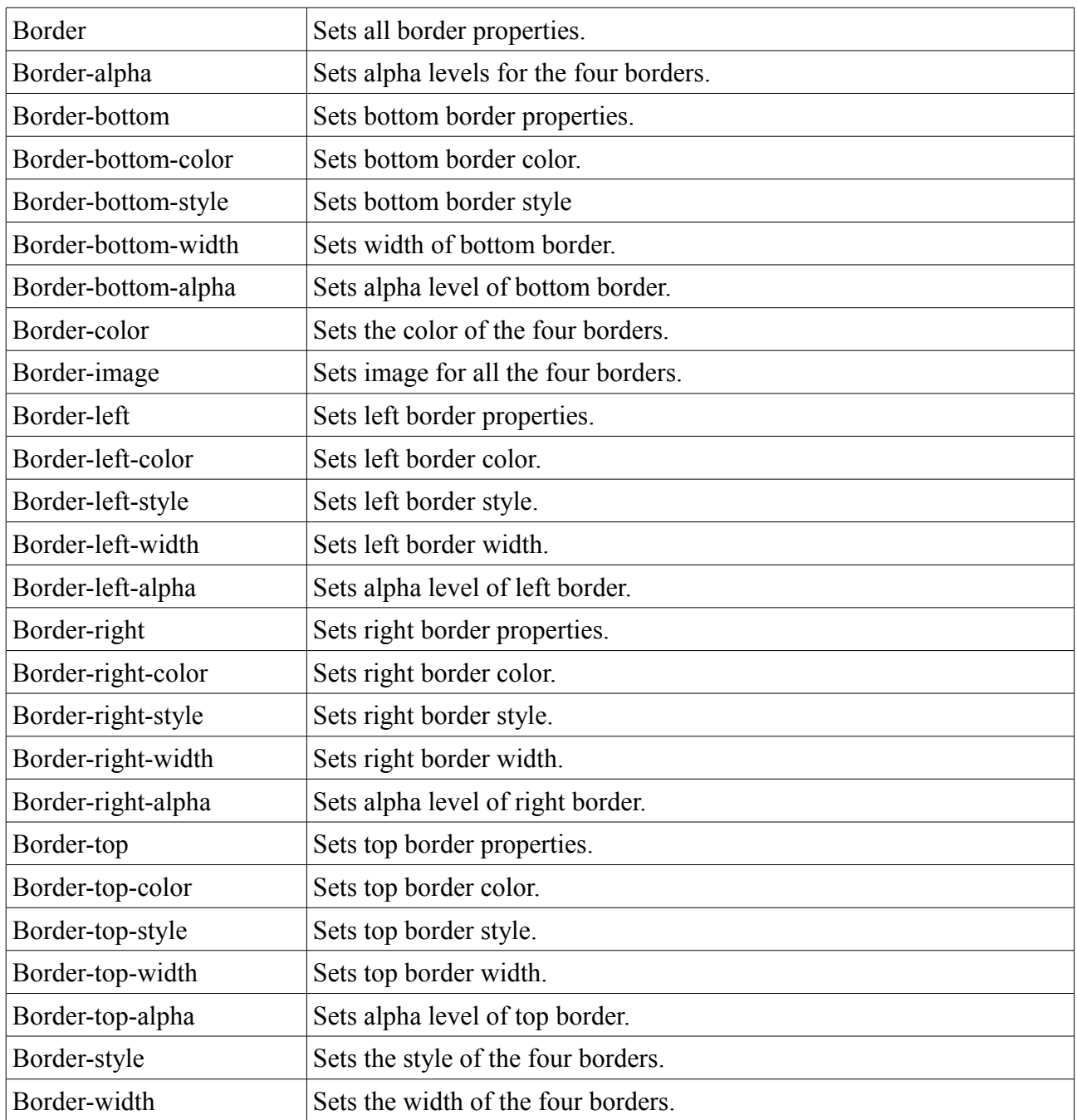

**Draft Version** *DDSS Specification* **Page 5 of 8** 

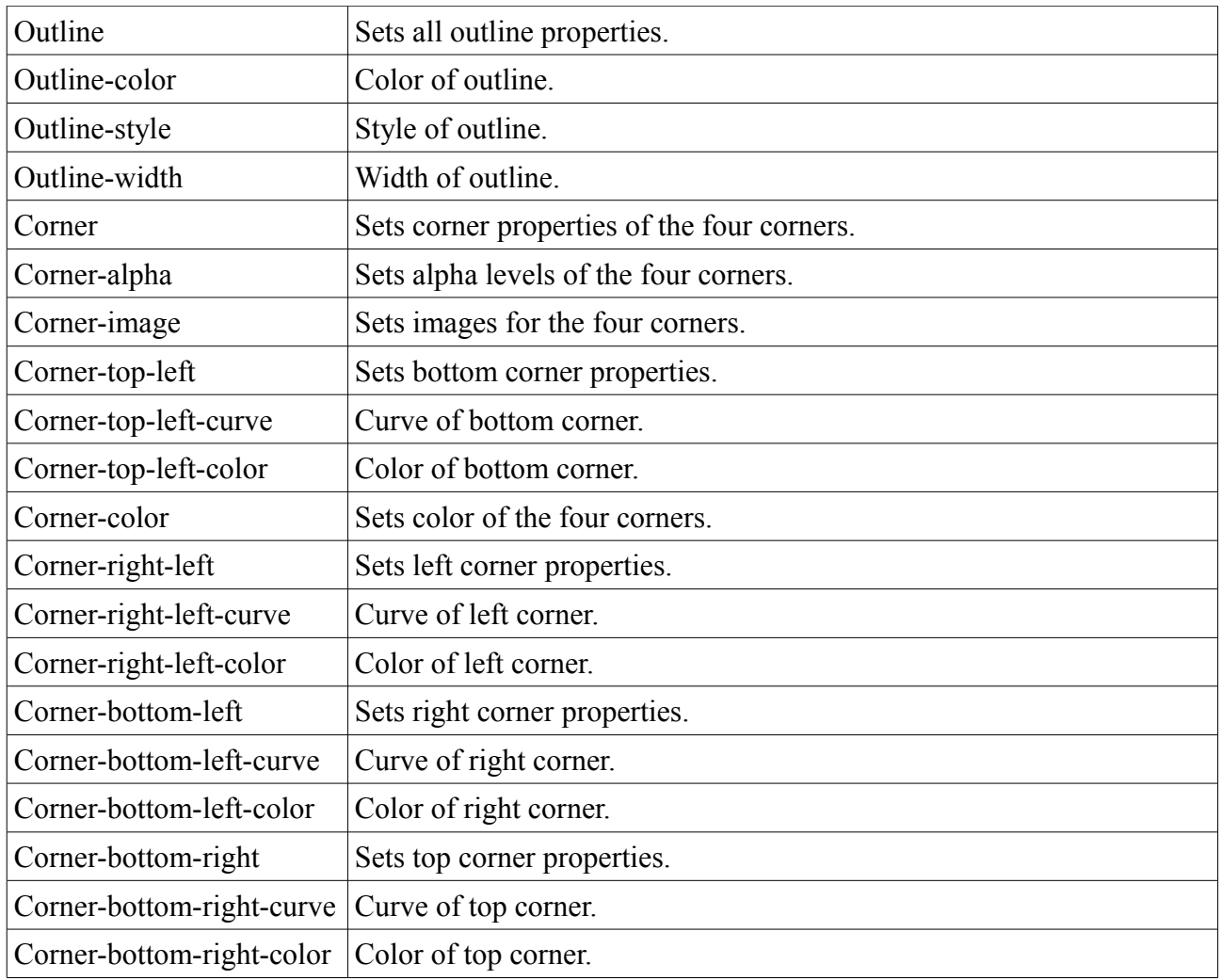

#### **Fonts** 85

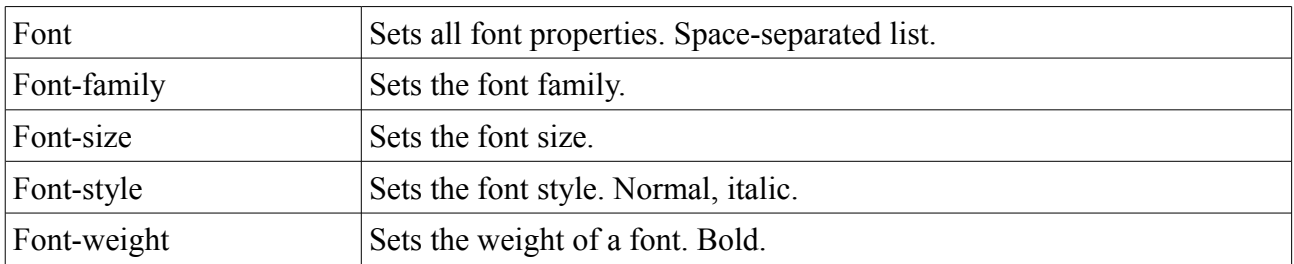

# **Generated Content**

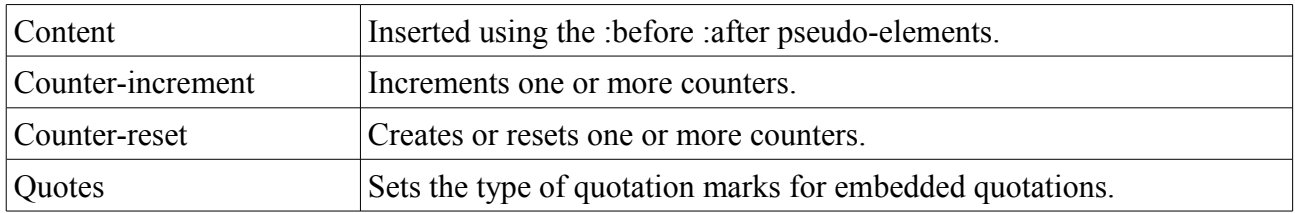

**Draft Version** *LDSS Specification* **Page 6 of 8 Author:** Maya Posch [www.mayaposch.com](http://www.mayaposch.com/) **Revision:** 2010/07/07

# **List**

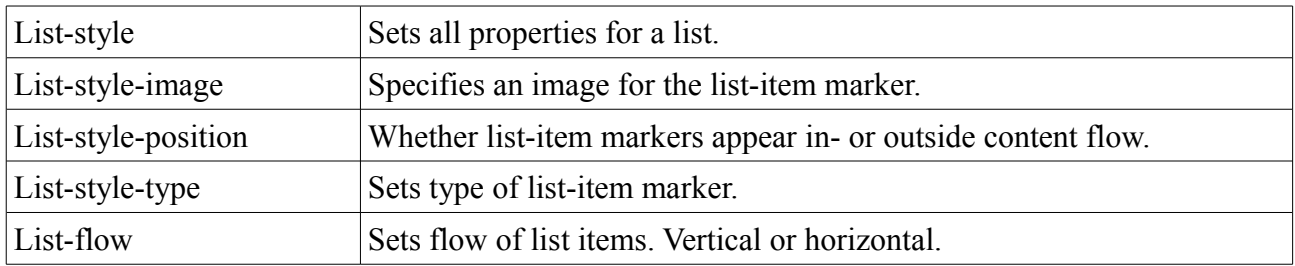

90

### **Text**

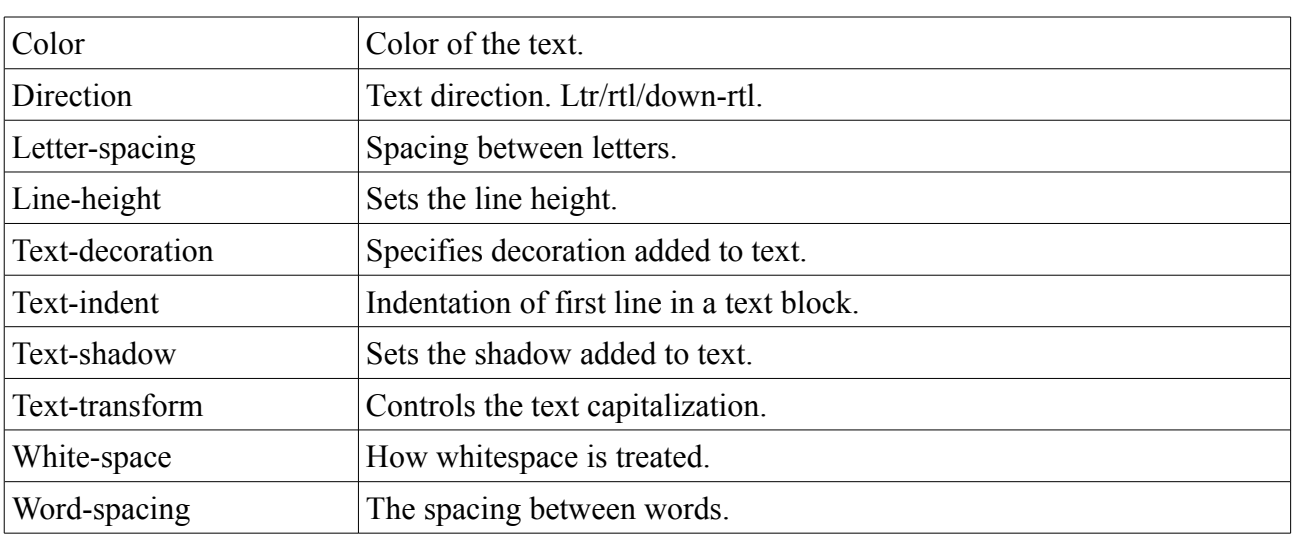

# **Pseudo-classes/elements**

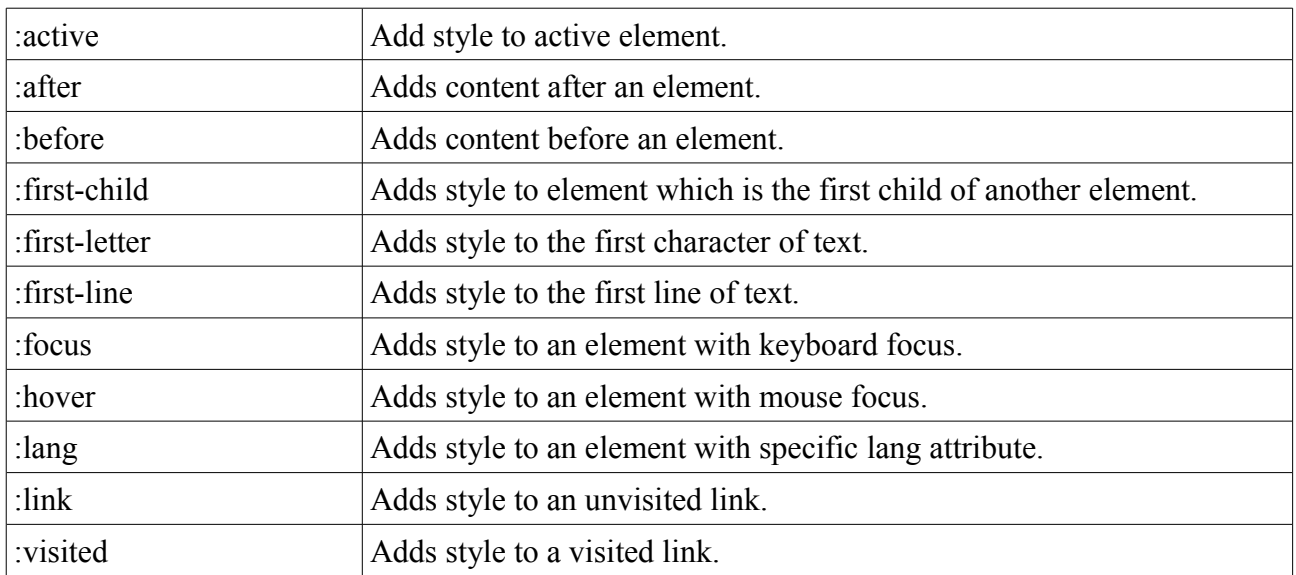

**Draft Version** *DDSS Specification* **Page 7 of 8** 

# **Pre-processor**

Before an LDSS stylesheet is applied to a document it is first parsed by a pre-processor. Its task is to look for variable definitions and do a search and replace on those variables, replacing their appearances in the LDSS file with the string content of the variable.

[www.mayaposch.com](http://www.mayaposch.com/) **Revision:** 2010/07/07